# BÖLÜM 9 ÜÇ BOYUTLU ÇİZİME GİRİŞ

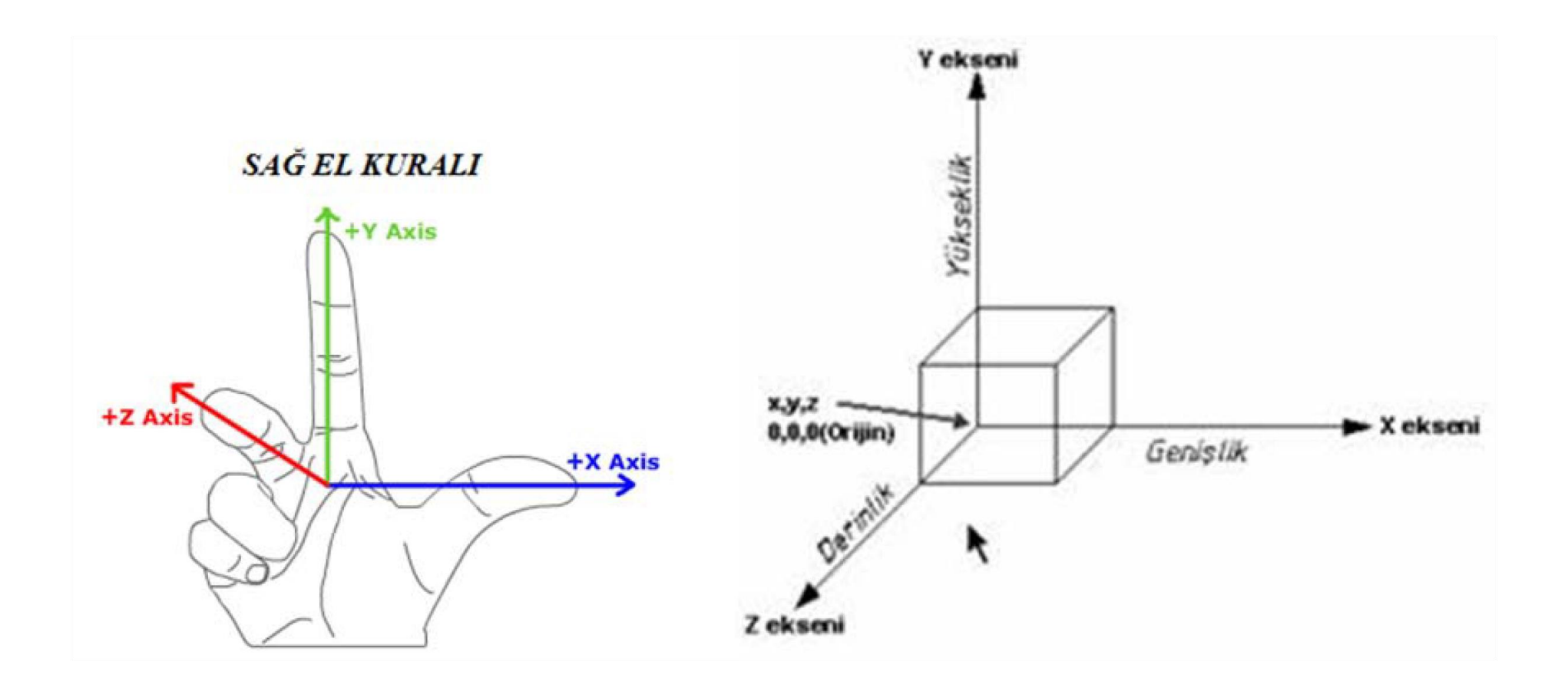

## **Üç Boyutlu Bakış Yönleri**

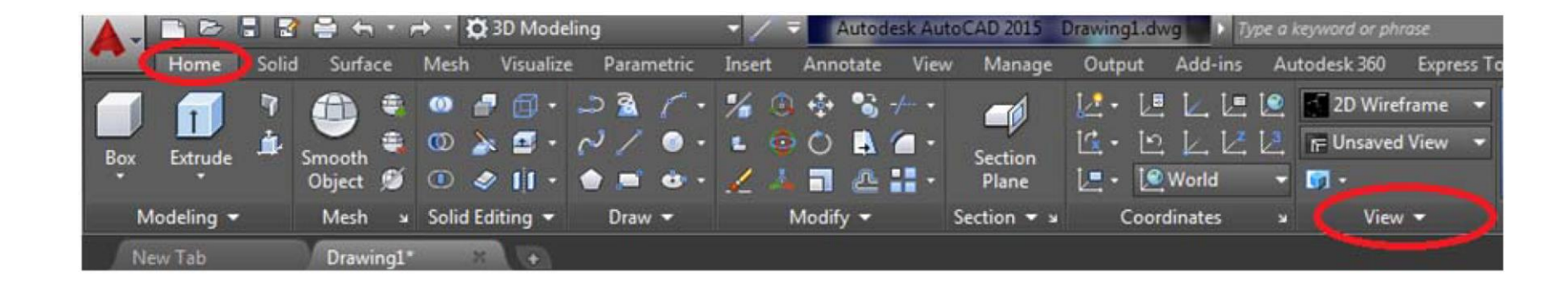

F Unsaved View  $\blacksquare$  Top **Bottom** Left Right  $\blacksquare$  Front **Back** SW Isometric SE Isometric NE Isometric NW Isometric View Manager...

Üstten bakış Alttan bakış Soldan bakış Sağdan bakış Önden bakış Arkadan bakış Güneybatı yönünden bakış Güneydoğu yönünden bakış Kuzeydoğu yönünden bakış Kuzeybatı yönünden bakış

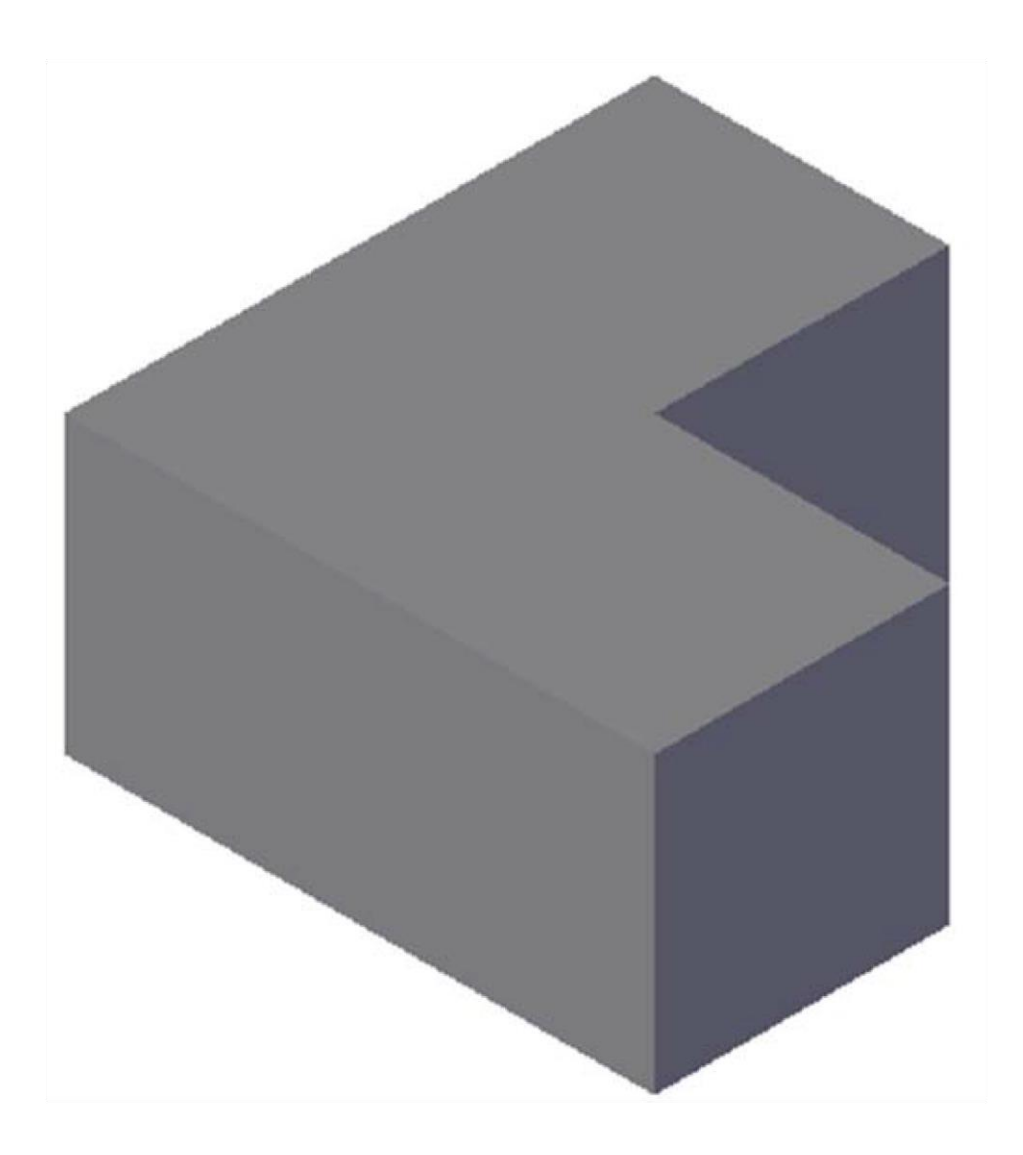

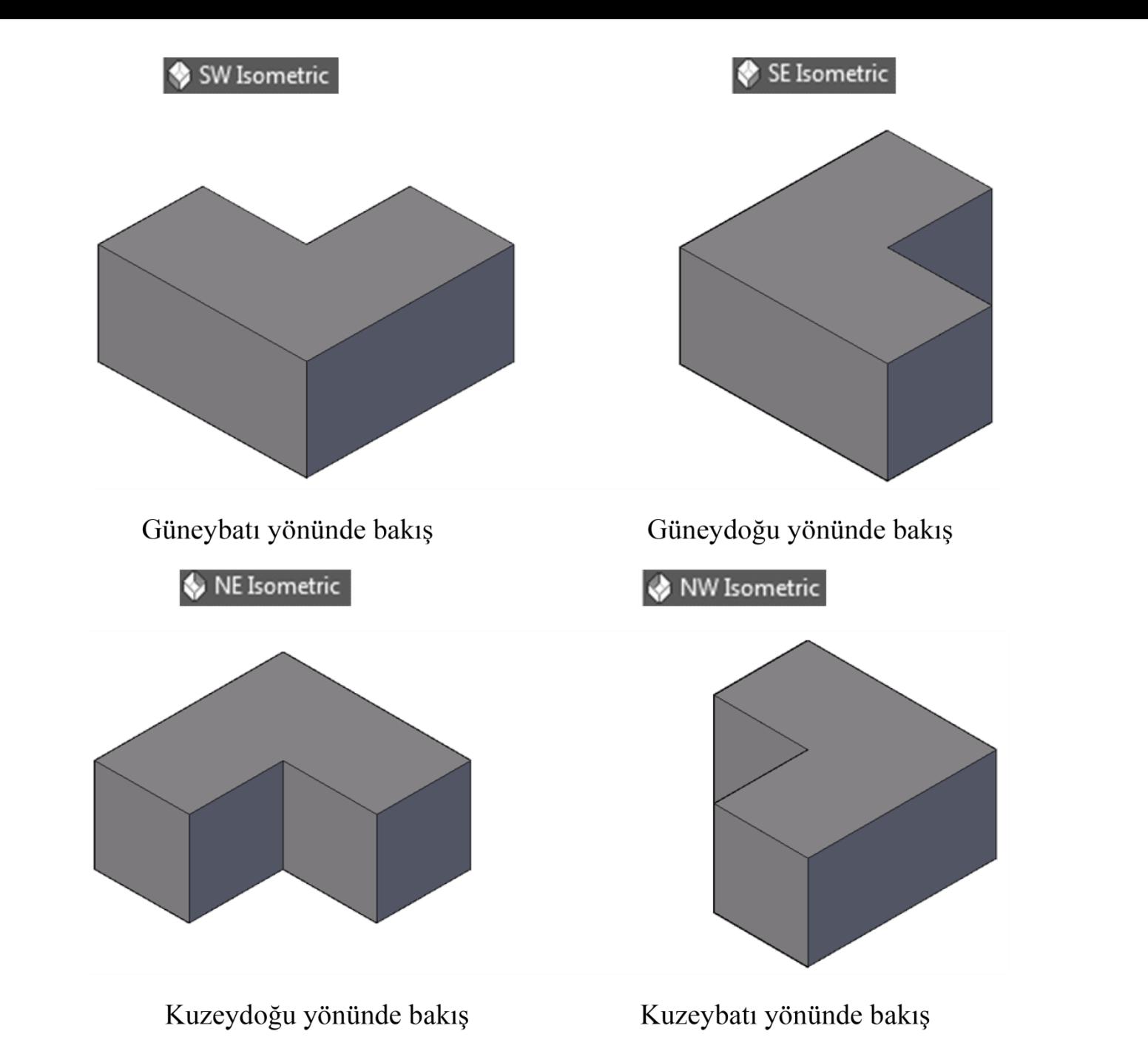

#### **Dünya Koordinat (WCS) ve Kullanıcı Koordinat Sistemi (UCS)**

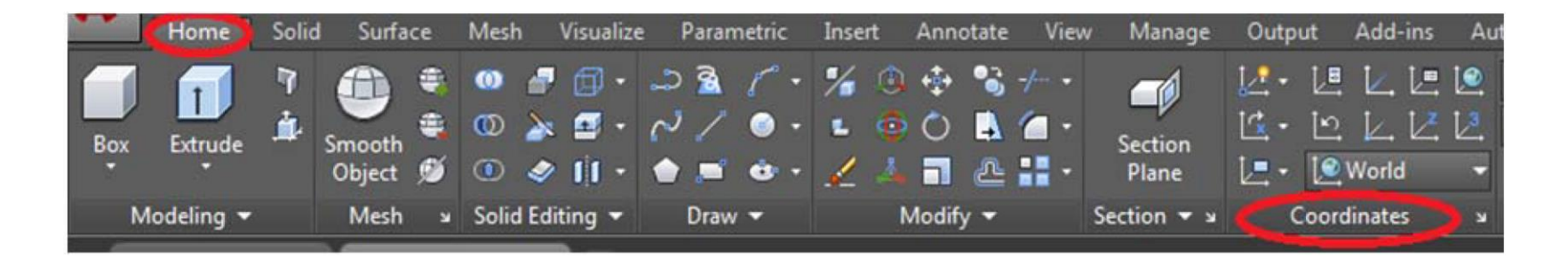

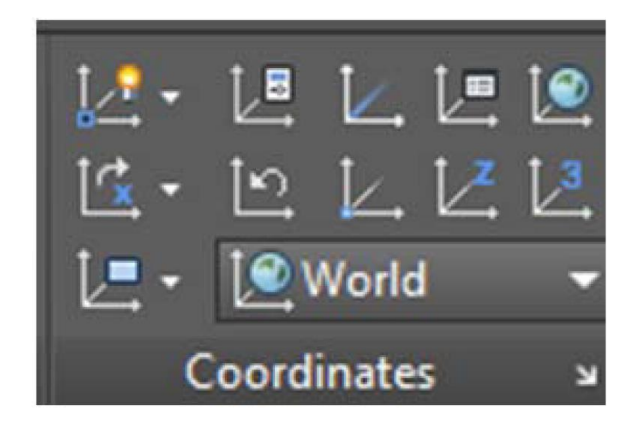

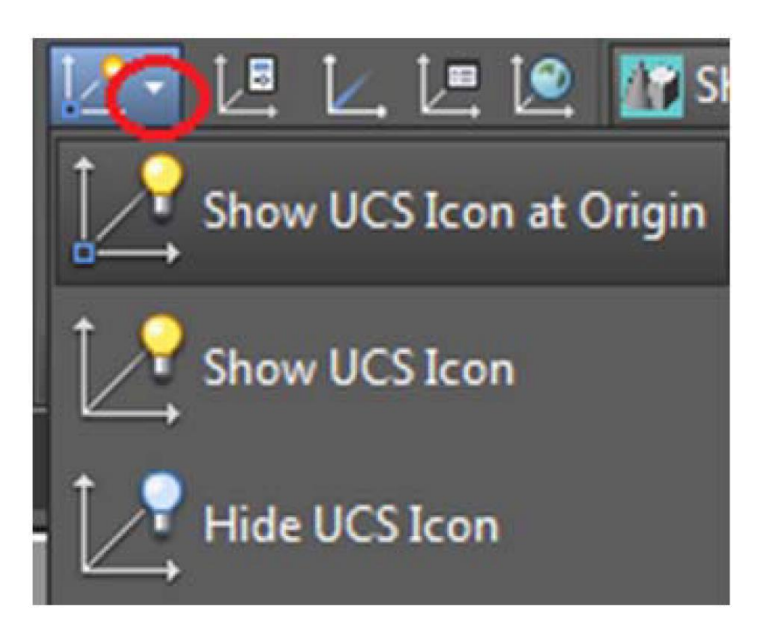

 $\frac{1}{x}$  -X axis rotate, UCS'yi X, Y veya Z ekseninde istenilen kadar döndürür.

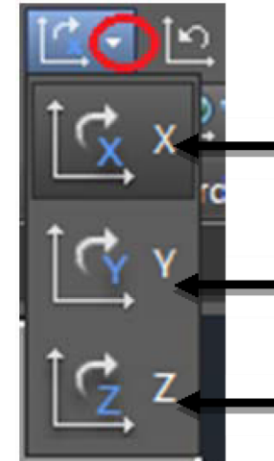

 $\rightarrow$  X axis rotate, UCS'yi X yönünde istenilen kadar döndürür.

- Y axis rotate, UCS'yi Y ekseninde istenilen kadar döndürür.

Z axis rotate, UCS'yi Z ekseninde istenilen kadar döndürür

四十 View, UCS'yi ekrana dik hizalar.

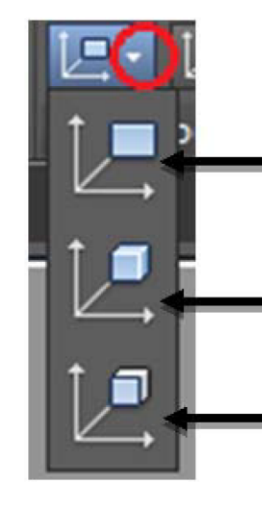

View, UCS'yi ekrana dik hizalar. Bakış doğrusu yeni oluşturulan düzleme diktir.

Object, UCS'yi önceden çizilmiş nesnelerin koordinat sistemine göre hizalar.

Face, XY düzlemini seçilen yüzeye hizalar, Z ekseni dik konumdadır.

#### **UCS Ayarları**

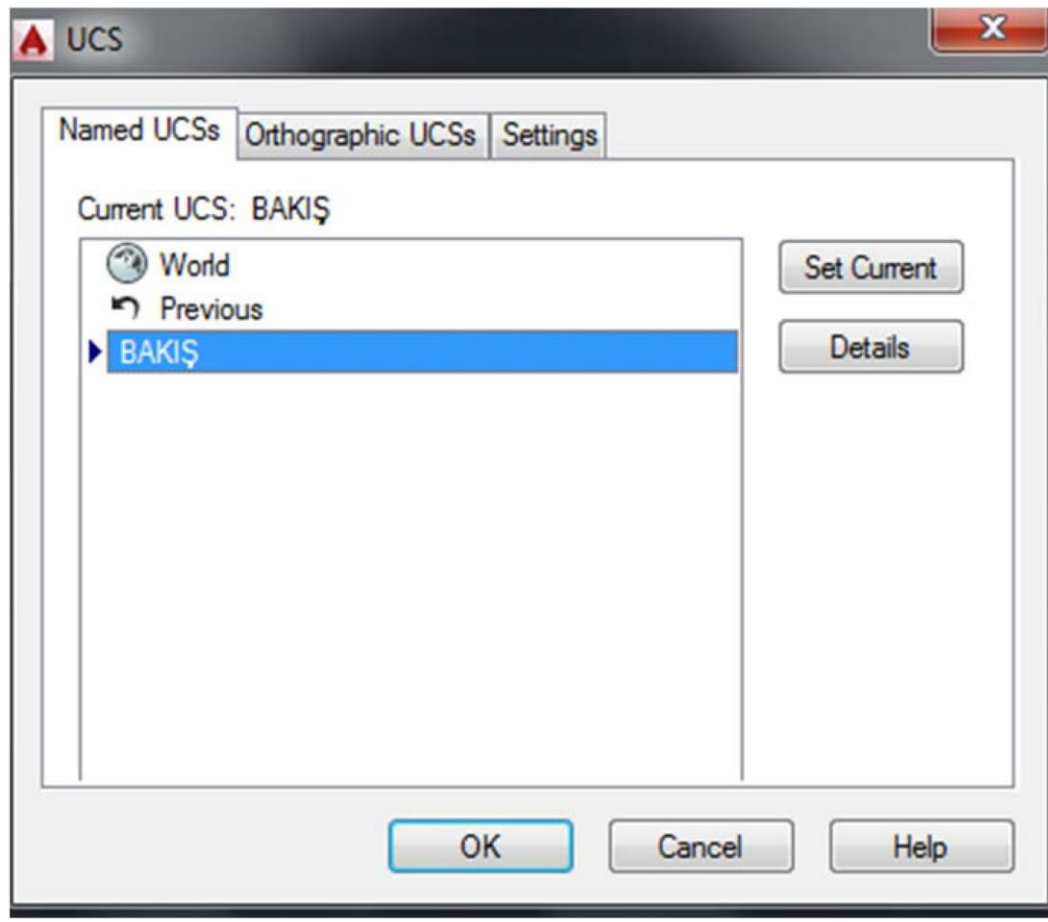

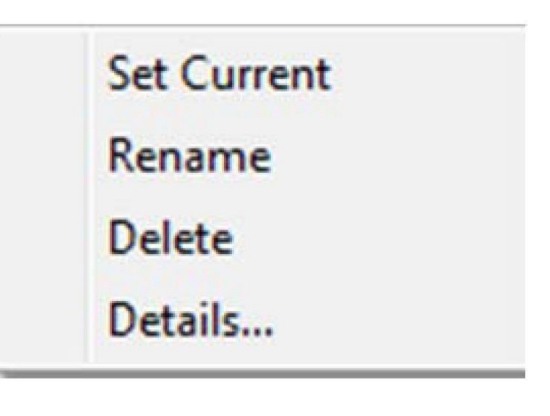

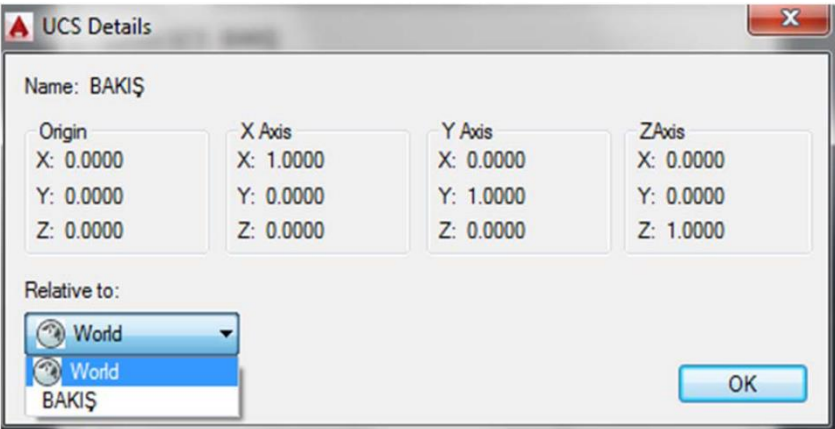

### **Orthographic UCS**

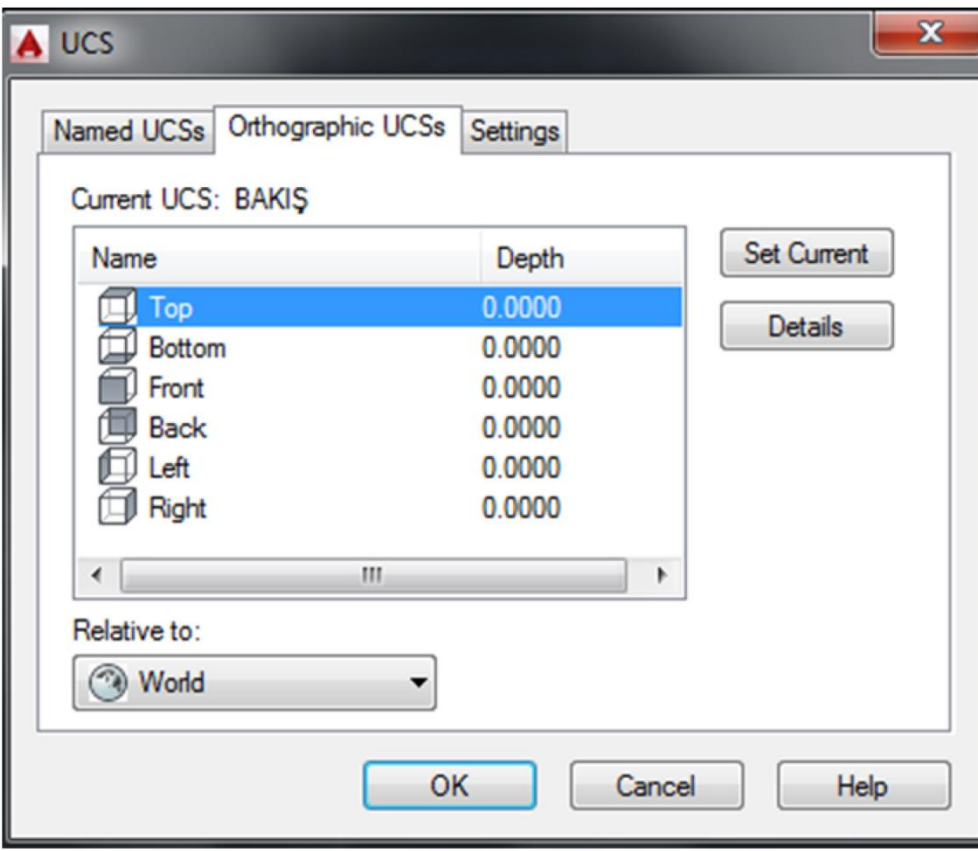

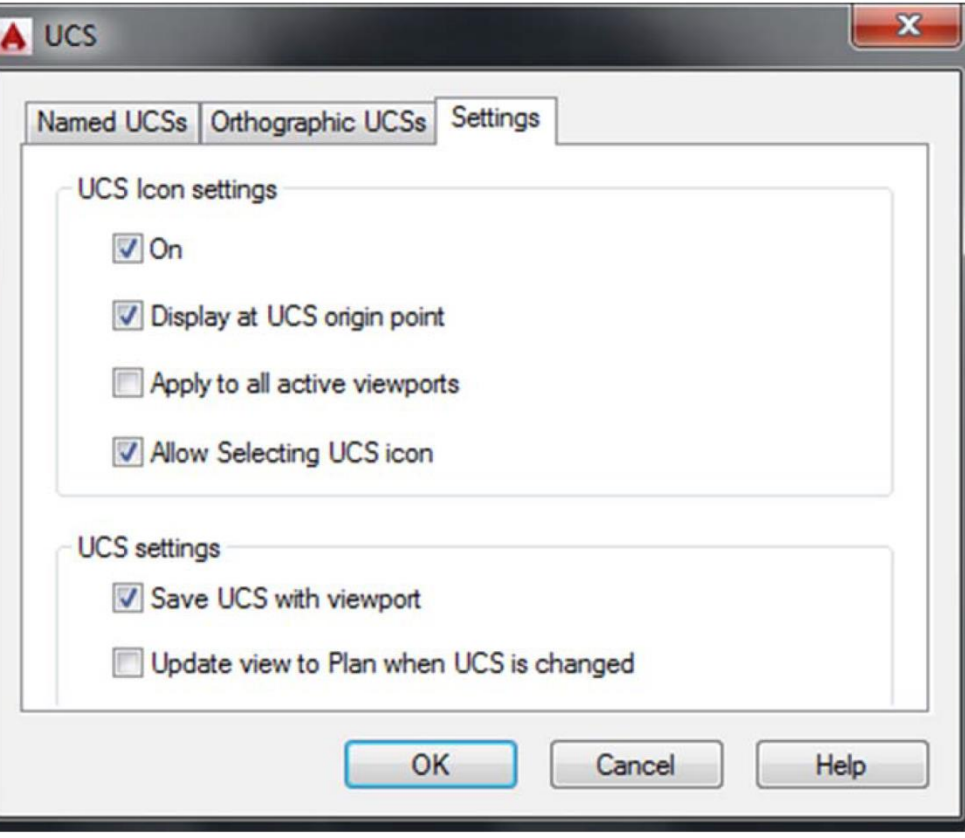

### **Navigate (3B model üzerinde gezinti paneli)**

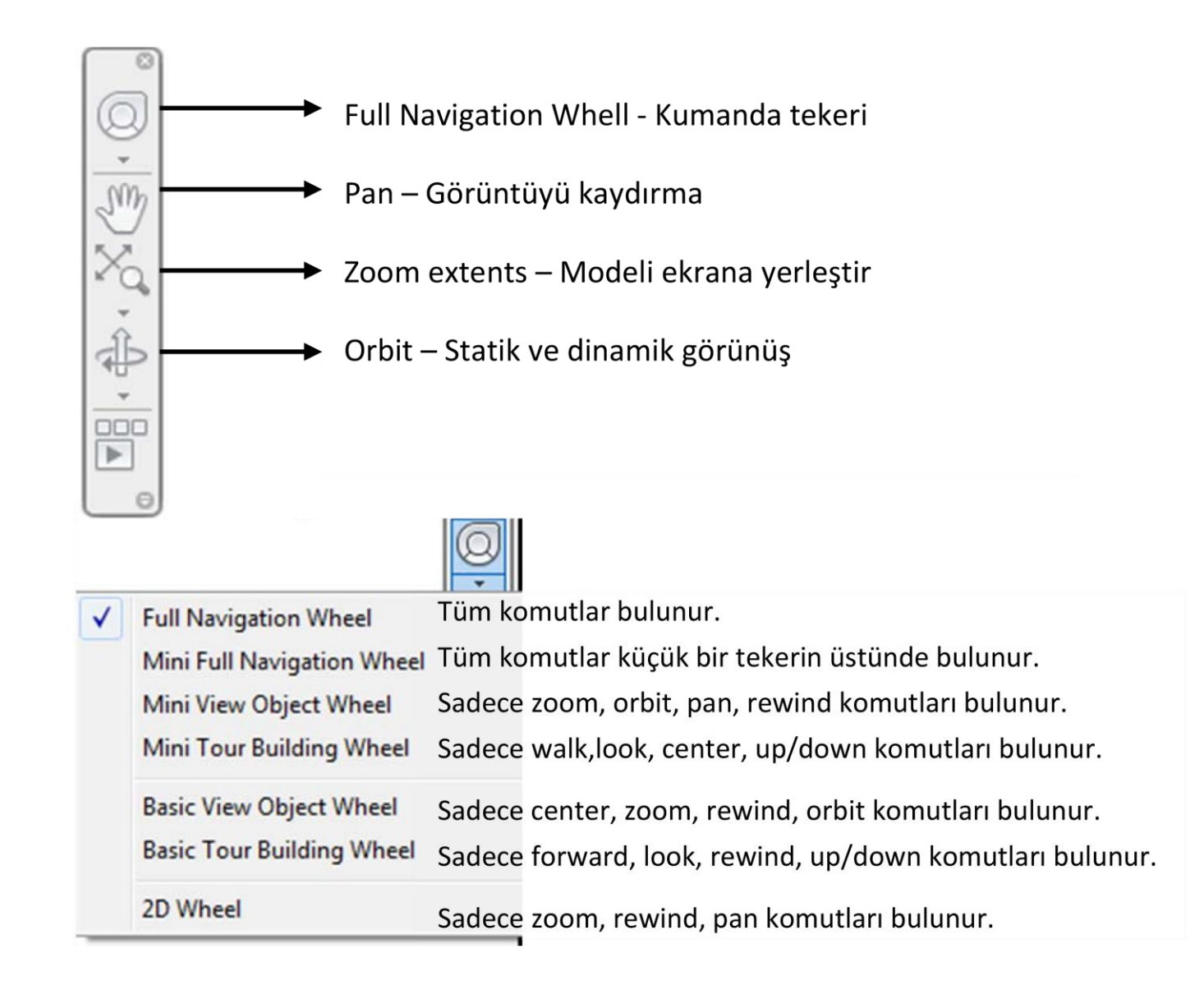

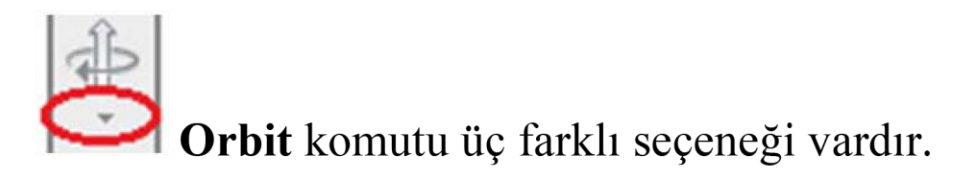

![](_page_11_Picture_1.jpeg)

![](_page_11_Figure_2.jpeg)

![](_page_11_Picture_3.jpeg)

#### **Viewports (Yeni Görünüm Alanları)**

![](_page_12_Picture_1.jpeg)

![](_page_13_Figure_0.jpeg)

#### Tek görünüm alanı Ekranı dikey ikiye böler Ekranı yatay ikiye böler Ekranı üçe böler, sağ tarafı tek parça, sol tarafı iki parçaya böler Ekranı üçe böler, sol tarafı tek parça, sağ tarafı iki parçaya böler Ekranı üçe böler, üst yarısını tek parça, alt yarısını iki parçaya böler Ekranı üçe böler, alt yarısını tek parça, üst yarısını iki parçaya böler Ekranı dikey üçe böler Ekranı yatay üçe böler Ekranı dört eşit parçaya böler Ekranı dört'e böler, sol tarafı tek parça, sağ tarafı üç parçaya böler Ekranı dört'e böler sağ tarafı tek parça, sol tarafı üç parçaya böler

#### Yeni görünüm alanı oluşturma

![](_page_14_Picture_4.jpeg)